**LACS Basics & Beyond SIG Internet – email – Beginners** 12-8-2014 Kim Stocksdale **Meeting Topics** • **Leo Laporte Show** • **#hashtag** • **How do I Kill that Pesky Account? Break, then 2nd Hour** • Beginner / Novice Q & A, Tips • Meeting End Topics

## **Leo Laporte – Tech Show**

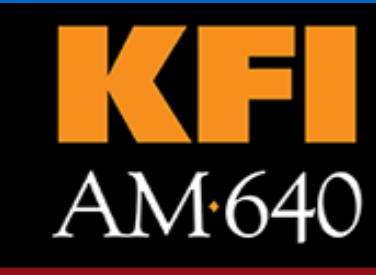

On Air  $\sim$ News  $\sim$ Photos  $\sim$ Features  $\sim$ Connect -

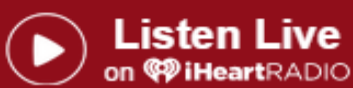

**KFI AM 640** Stay Connected in LA and OC

#### PROGRAM SCHEDULE Weekends

Monday

Tuesdav

Wednesday

**Thursday** 

Friday

Saturday

Sunday

**Weekends** 

#### Saturday

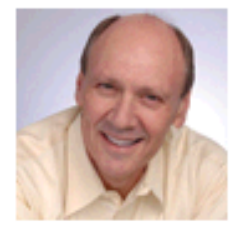

**Handel on the Law**  $6:00$  a.m.  $-11:00$  a.m.

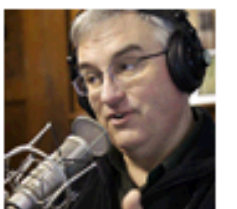

Leo Laporte  $11:00$  a.m.  $-2:00$  p.m.

#### www.kfiam640.com/

**Leo Laporte Tech Show...KFI ANI640 Sat-Sun 11 a.m. - 2 p.m.** Discussed by Leo Laporte and callers... • Computers **Desktops Laptops Tablets Home Networks** • Cell Phones - Smartphones **Cell Phone Subscription Plans** • Televisions • Printers • Software

## **Leo Laporte - Live**

#### www.techguylabs.com

#### The Tech Guy with Leo Laporte

From computers, the internet, iPods, and cell phones to camcorders, digital cameras, gaming systems, and home theaters Leo Laporte provides entertaining tech talk that appeals to the inner geek in us all. The Tech Guy airs every weekend in over 170 cities in the US and Canada. See our complete station list to find the best time and station in a city near you.

Chat: irc.twit.tv #twitlive. Call: 1-88-88-**ASK-LEO** 

Watch Live! *Will show on Weekends when Live Broadcast*

Recent episodes

**Watch Live!** 

#### QUESTION OF THE WEEK

**Get Discounts on** Music with the **Windows 8 Music** 

**LEO'S TIP OF THE WEEK** 

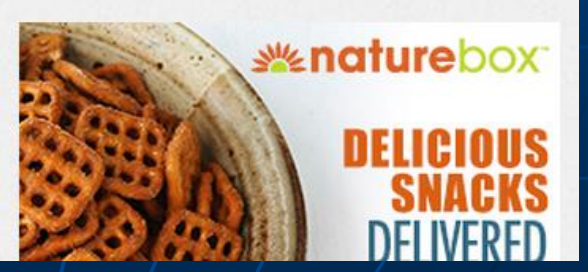

### **Leo Laporte- Live Broadcast**

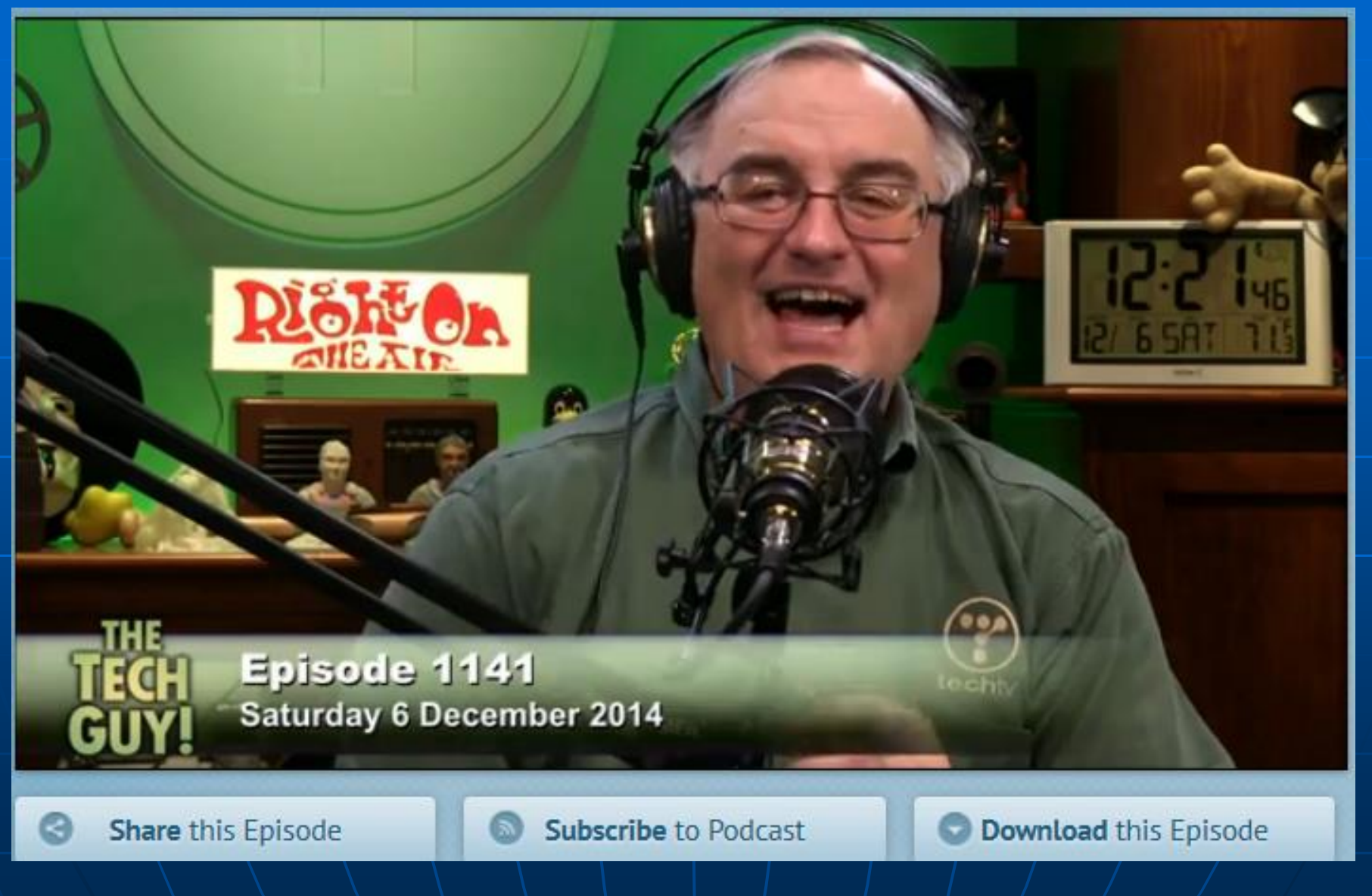

## **Leo Laporte- Live Broadcast**

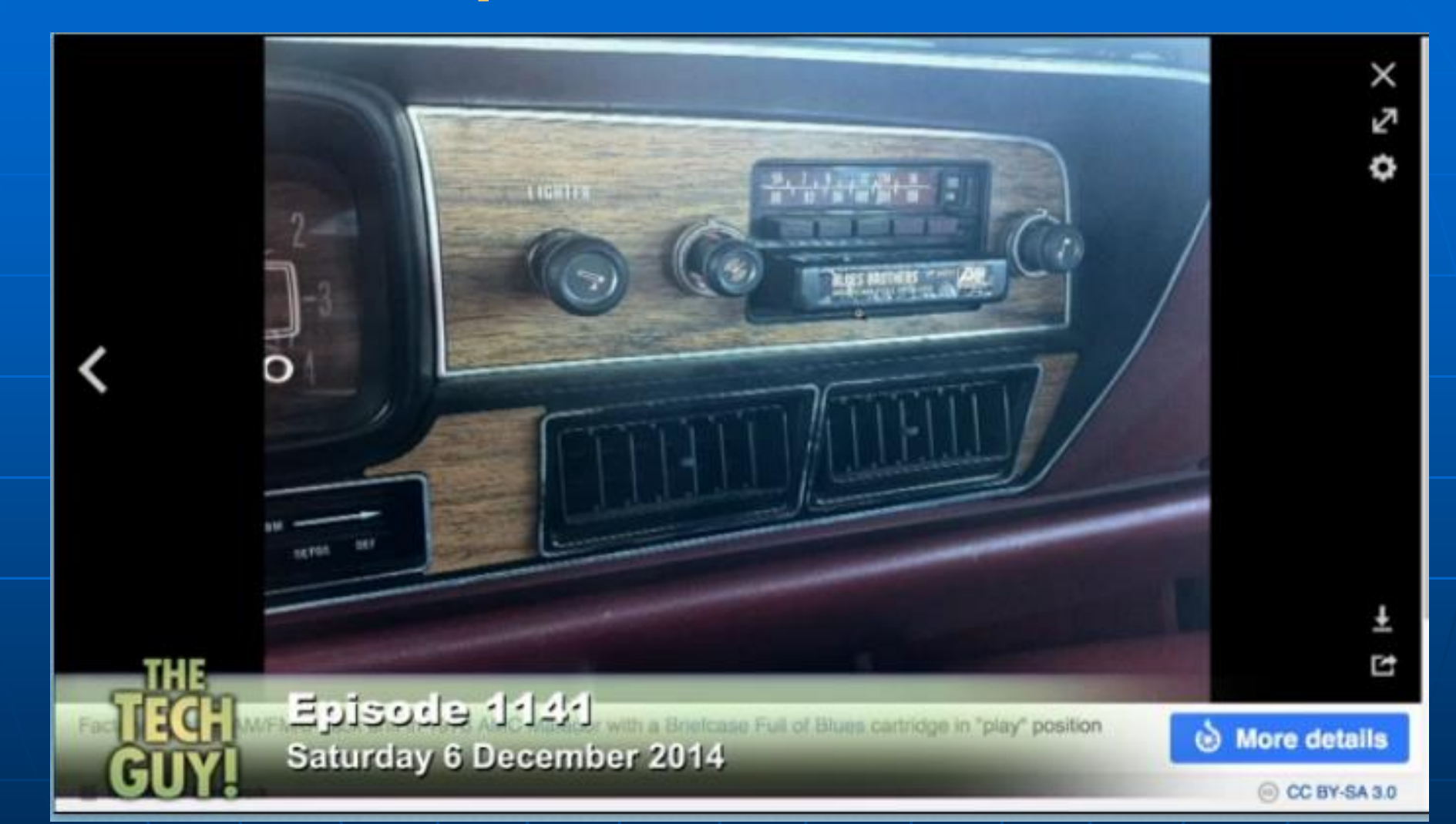

*While talking to caller on radio about 8-track tape players, Leo shows a vintage photo of 8-track player on the live Broadcast*

#### **Leo Laporte Show- Chat Room**

 $\mathbb{R}$  Status #twitlive  $^{\chi}$ 

**B** TWIT IRC

[TWiT Chat | The Rules: http://j.mp/chatrules | The Schedule: http://twit.tv/cal | How to set up a chat client: http://j.mp/ircclients.l.Video.@.http://live.twit.tv/l .<br>The rest see makings ∡ |∼Leo [13:54] \* JoelH could use some air &Dan [13:54] <Debug1> XPizza: Just FYI ... in "Digital Imaging" .... (Which DPI is a @Brad part of) The Operatin System ..... IS Completely IRRELEVANT .... So WTF R U @can0k talking about ? @cheeto [13:54] <Mike B> Leo: I have a 10 year old Dell that supports WPA2, so its just @cwbp a matter of the software. @Houdini7 [13:54] <toedsloth> hippies played vinyl @inferno10 [13:54] <tresson> Web7653: are acers good? my friend had one @KnoxHarrington [13:54] <CreamyCornCob> Then she takes the Mac Air to the nearest pawnshop. @legat [13:54] <caps lock> good choice caller @lifesazoo [13:55] <User0001> Trust no one @lifesazoolwork [13:55] <OmegaProject> price point for stroke @marmot [13:55] <Web4889> well @Mick  $[13:55]$  <lef-1> lol.....yahhh but......... @NgtFlyer [13:55] <RedPenguin> I'll take the old Acers @ScooterX [13:55] <Web4523> wpa has been around for 12 yrs @SlyFerret  $[13:55]$  <RedPenguin> :) @Techzen [13:55] <TEMP> Web7653 did u install the drivers for the WIFI card>?? @TTK [13:55] <Web7653> except for the fact that the built in wifi card died I liked it %OzNed [13:55] <untoward> most ram you can afford... +burke [13:55] <frankiethewaffle> Buy it from the prople that make it

## **Leo Laporte – Twit TV**

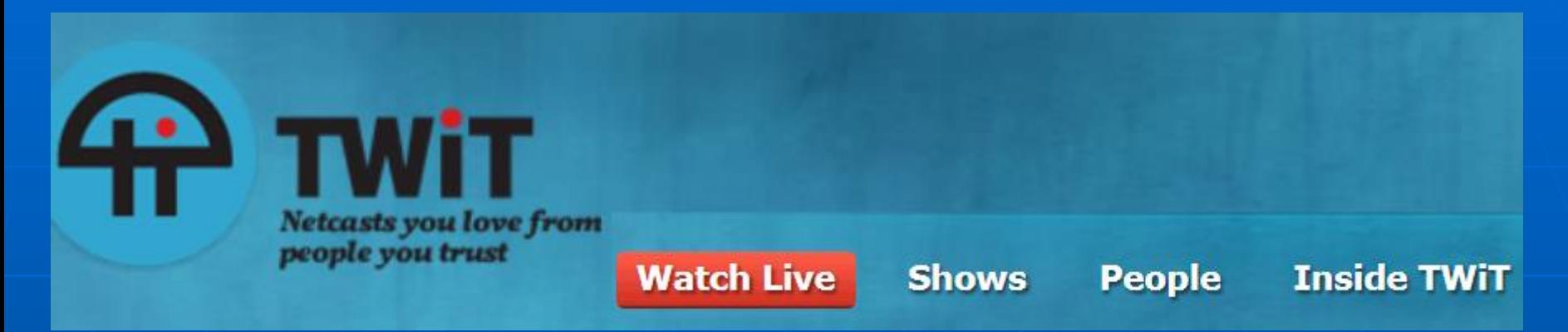

#### **▶ Leo also runs the TWiT Internet TV Shows**

- Many topics offered, most related to computers
- Each program recorded, so you can watch live or the recorded broadcast
- All programs are free to view, whether live or recorded.
- Presently (Dec. 2014) 28 different programs offered

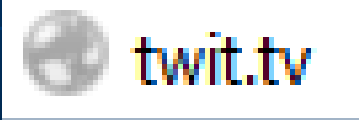

## **Leo Laporte – Twit TV**

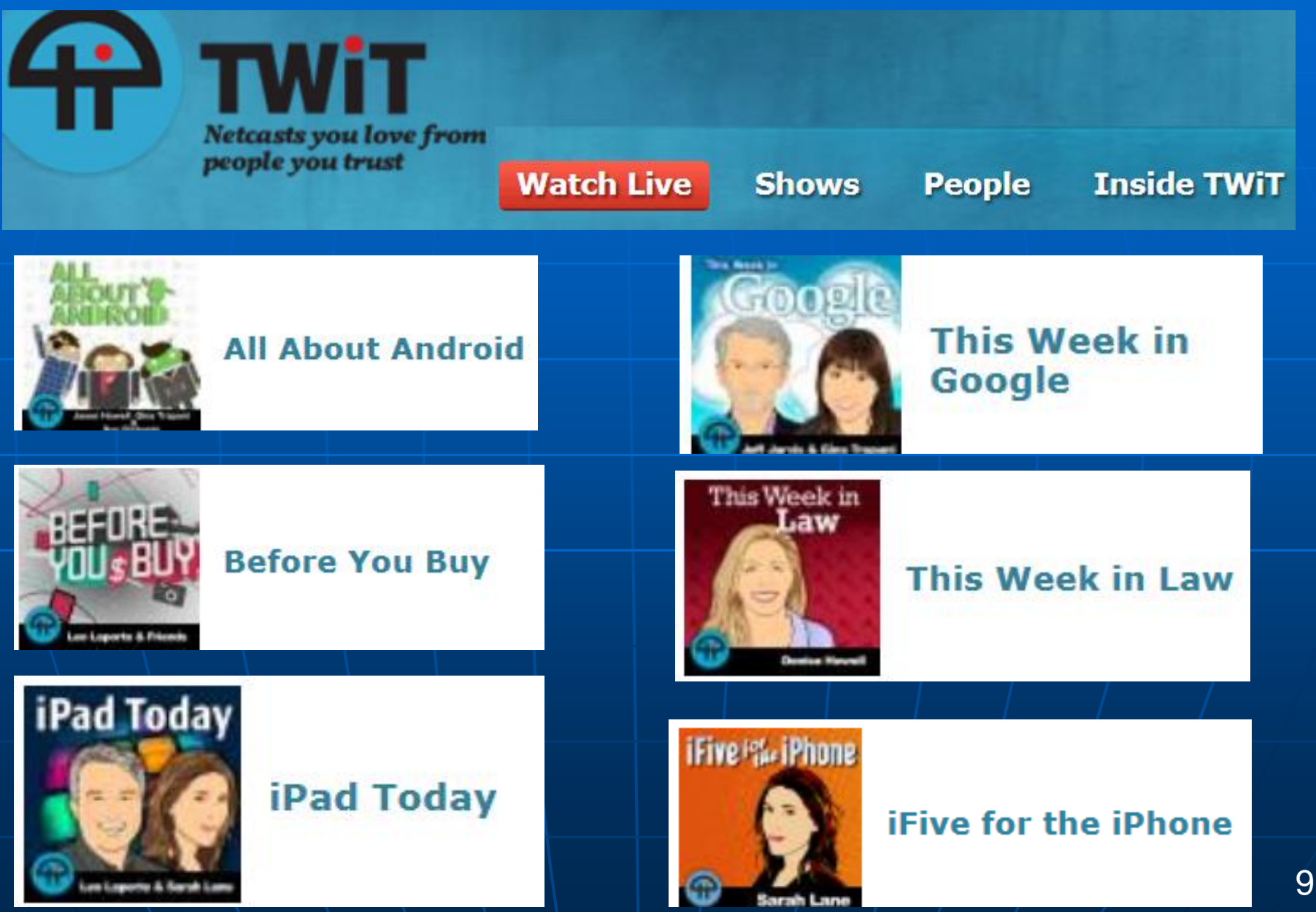

## **Leo Laporte – How about a tip?**

TWIT | Tip Leo - Google Chrome

 $\Box$  live.twit.tv/tip.html

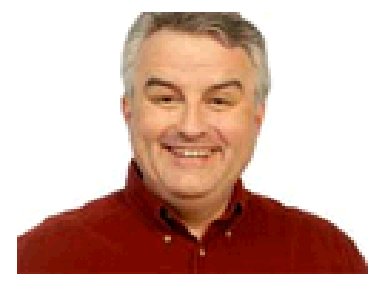

#### **Tip Leo**

 $\sum$ 

回

 $\chi$ 

**What's TWiT Worth To You?** 

Save 10% off any gift or new

subscription at barkbox.com/twit.

 $\equiv$  Support TWiT

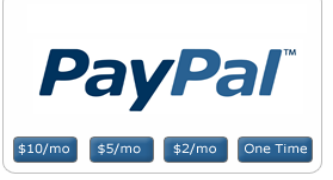

Contribute via Paypal

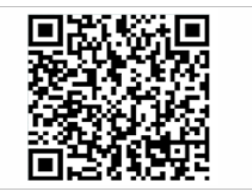

Contribute via Bitcoin

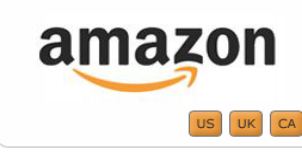

Click on Amazon to Support TWiT with all your purchases

Please note: Some offers may apply to the US or North America only.

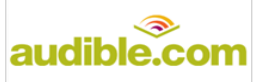

 $\equiv$  Sponsors

Try the Platinum plan free for 30 days and get 2 free audiobooks! Visit audible.com/twit2

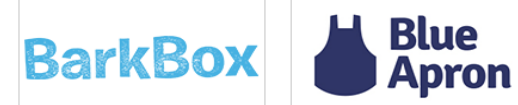

Get your first 2 meals free by going to blueapron.com/twit

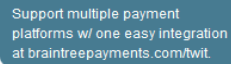

**Braintree** 

## **What is #hashtag?**

- $\triangleright$  Any word or phrase with # preceding can be a hashtag; i.e. #LACSusersSIGs
	- Hashtags are used on social media; widely used on Twitter, and to lesser amount on Facebook, YouTube
		- Hashtags are not cAse sensitive. Hashtags have no spaces between words

## **What is #hashtag?**

 You'll sometimes see a hashtag at the bottom of the screen of a TV program, inviting viewers to comment on the show via Twitter.

- Using the hashtag allows people to search out other posts on that same topic by searching the hashtag.
- In the search bar at the top of any page, enter the hashtag.
	- During the 2013 Philippine Typhoon "Haiyan," Twitter users could find posts on the Typhoon by searching for #Haiyan
	- On Twitter your search results will give you three options for filtering the list.
		- Top- The default is Top. Twitter determines the top Tweets
		- All Tweets
		- All Tweets from only those people/you follow.
	- <https://www.youtube.com/watch?v=DYmmGYNCavQ>

# **Kill That Online Account!** How do you delete an online Account that you opened…?

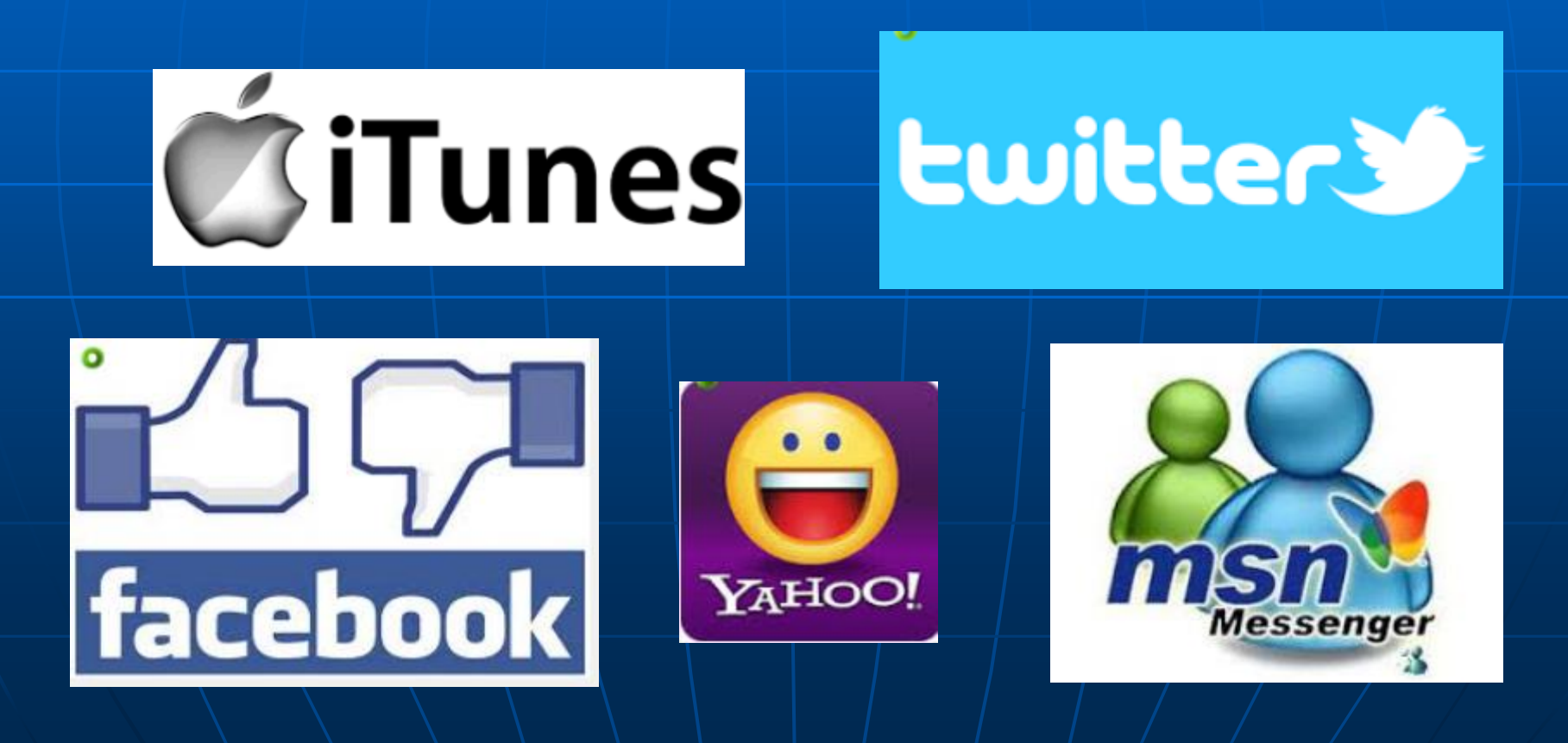

## **Kill That Account!**

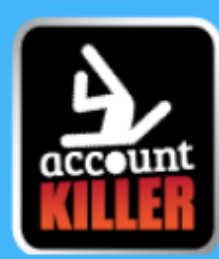

## **ACCOUNTKILLER**

Do you care about your personal data? We provide instructions to remove your account or public profile on most popi including Skype, Facebook, Windows Live, Hotmail / Live, Twitter, MSN / Messenger, Google and many more. Want t account somewhere? Check our Blacklist first to see if it's even possible to remove your profile!

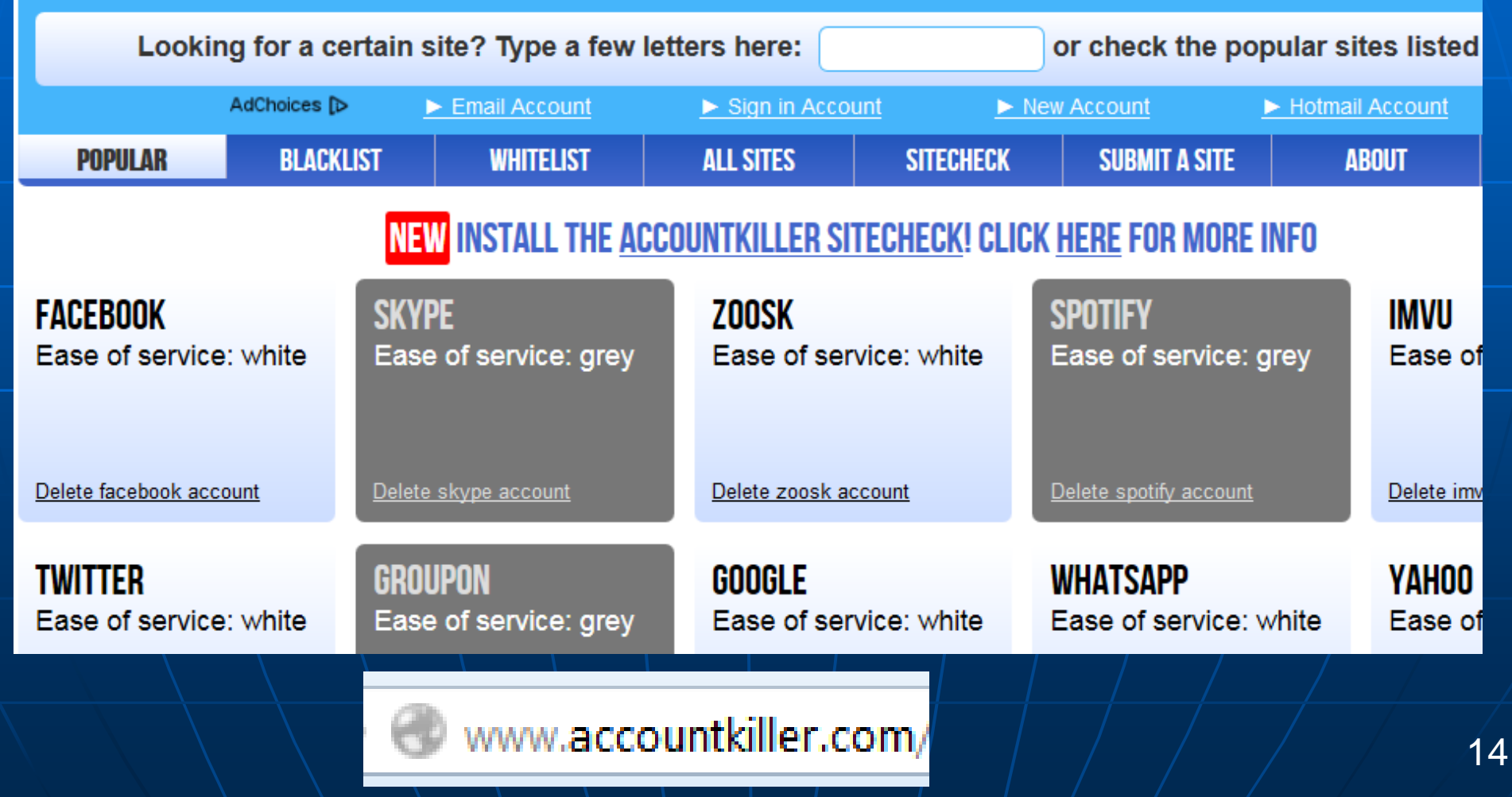

## **Kill That Account!**

#### What does Accountkiller.com provide?

- **Instructions on how to delete an account** you signed up for.
- **The home page provides a listing of the** most popular sites people seek to close.
- **Clicking "All Sites" provides an** alphabetical listing.
- Why do some sites make it so difficult to delete your account?

 *Many websites make \$ by customer retention and selling your data*.

## **Kill That Account!**

**Color Codes**  White **Easy to close account GMAIL**  *Example: Gmail* **Grey More difficult to close account**  *Example: iTunes* **ITUNES Black** Very difficult or impossible to close account *Example: Ancestry.com***ANCESTRY.COM**